## **TILAK MAHARASHTRA VIDYAPEETH, PUNE BACHELOR OF BUSINESS ADMINISTRATION (B.B.A.)**

**EXAMINATION : DECEMBER - 2022**

## **SEMESTER - III**

**Sub. : Information Technology (BBA15- 315)**

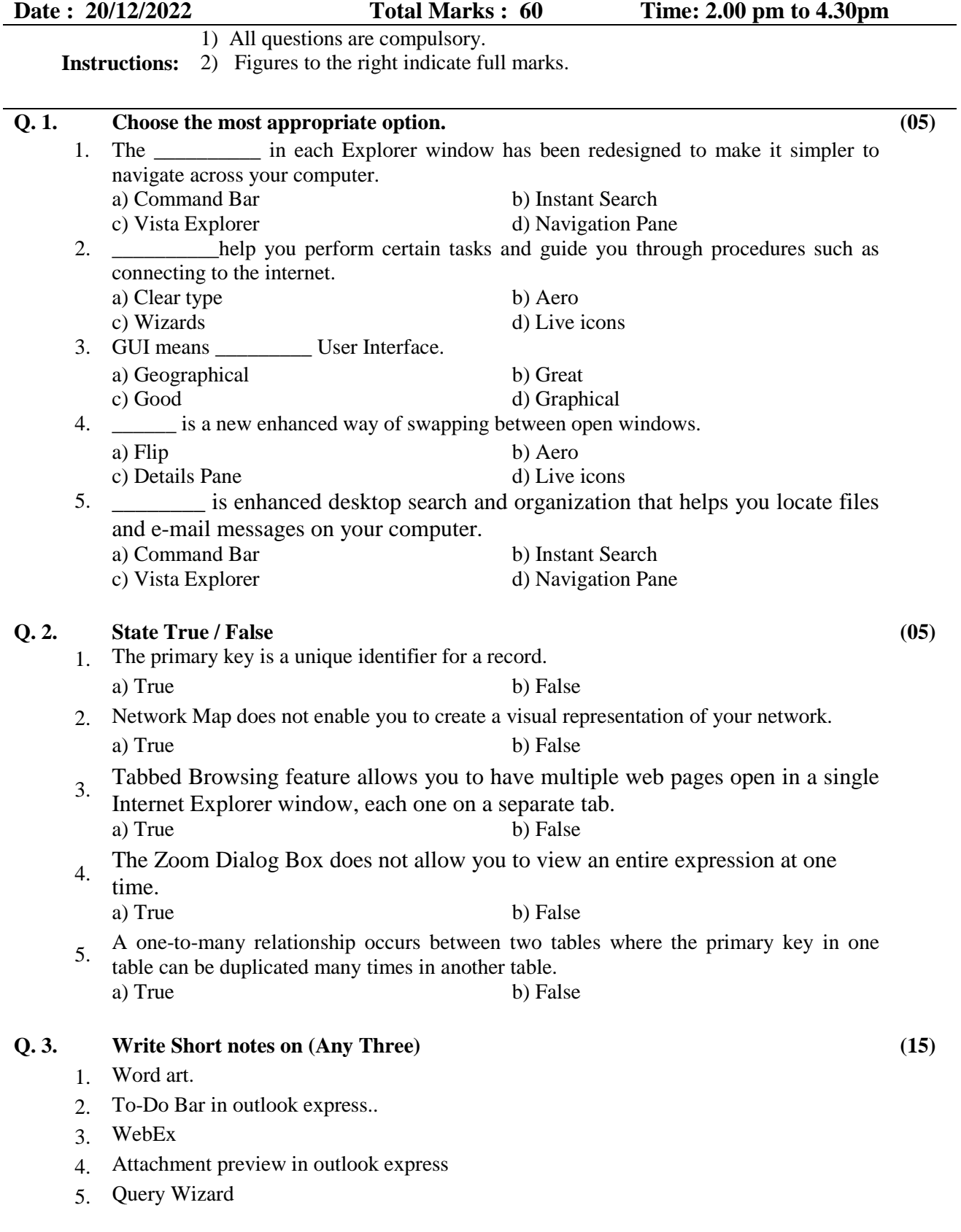

 **CB 60:40**

## **Q. 4. Answer in detail (Any Two) (20)**

- 1. Explain the concept of download manager in detail.
- 2. Write a detail note on blogs and its types.
- 3. Explain the resources of a project**.**

## **Q. 5. Case study (Any One) (15)**

1. As you are aware, presentations are useful for a variety of purposes. Students need to develop presentations for their seminars and projects. Lecturers and professors have to create presentations for delivering lectures.

Corporate trainers need to develop presentations to make their training more engaging and comprehensible. Marketing executives have to use presentations in order to impart product knowledge to prospective customers. Human resource executives use presentations during the induction programmers of their new hires. Instructional designers working in eLearning industry use presentation software for creating storyboards of various web based training (WBT) courses.

A presentation is a collection of data and information that is to be delivered to a specific audience. A PowerPoint presentation is a collection of electronic slides that can have text, pictures, graphics, tables, sound and video. This collection can run automatically or can be controlled by a presenter. Navigation through the slides can be accomplished through the Slide Navigation menu on the left side of the screen. Also, an outline appears from materials that have been entered in the presentation. To access the outline, click the outline tab. Presentations can be viewed in a variety of manners. On the View tab, the Presentation Views group allows you to view the slides as Normal, Slide Sorter, Notes Page, Slide Show, Slide Master, Handout Master, and Notes Master.

- **i**)) What is a presentation?
- **ii)** List various uses of presentation.
- **iii)** What is navigation menu?
- 2. Voice over Internet Protocol (VoIP), is a technology that allows you to make voice calls using a broadband Internet connection instead of a regular (or analog) phone line. Some VoIP services may only allow you to call other people using the same service, but others may allow you to call anyone who has a telephone number - including local, long distance, mobile, and international numbers. Also, while some VoIP services only work over your computer or a special VoIP phone, other services allow you to use a traditional phone connected to a VoIP adapter.

VoIP services convert your voice into a digital signal that travels over the Internet. If you are calling a regular phone number, the signal is converted to a regular telephone signal before it reaches the destination.

VoIP can allow you to make a call directly from a computer, a special VoIP phone, or a traditional phone connected to a special adapter. In addition, wireless "hot spots" in locations such as airports, parks, and cafes allow you to connect to the Internet and may enable you to use VoIP service wirelessly.

Some VoIP services only work over your computer or a special VoIP phone, while other services allow you to use a traditional phone connected to a VoIP adapter. If you use your computer, you will need some software and an inexpensive microphone. Special VoIP phones plug directly into your broadband connection and operate largely like a traditional telephone.

Examples of VoIP software you might choose to use are MSN Messenger, Yahoo Messenger, SkyPe, and ICQ, all of which are available as free downloads.

Most of the VOIP systems operate in a fashion that is very similar to an instant messaging system. Inevitably, the distinction between the two types of services have become blurred. Nowadays, instant messaging services provide a facility to talk to other users of the system and even offer telephone calls over the internet.

**\_\_\_\_\_\_\_\_\_\_\_\_\_\_\_\_\_**

**i)** What is the basic use of VOIP?

**ii)** What operation on voice is done by VOIP?

**iii)** List the names of applications using VOIP.